# **Criterion B – Solution Overview**

# **Input / Output**

**Input of Tenants Information** 

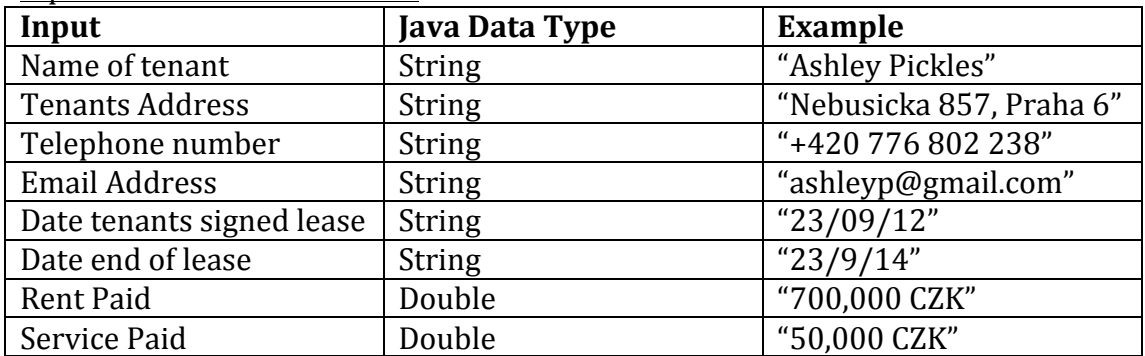

## Input of Repair Information

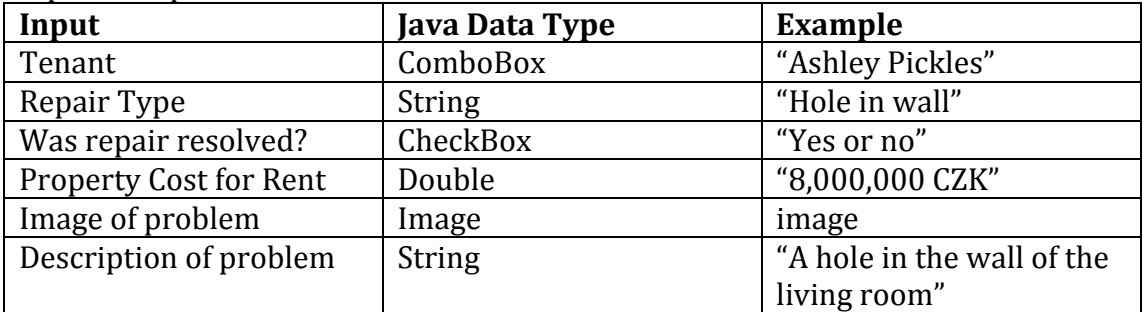

## Input of Property Information

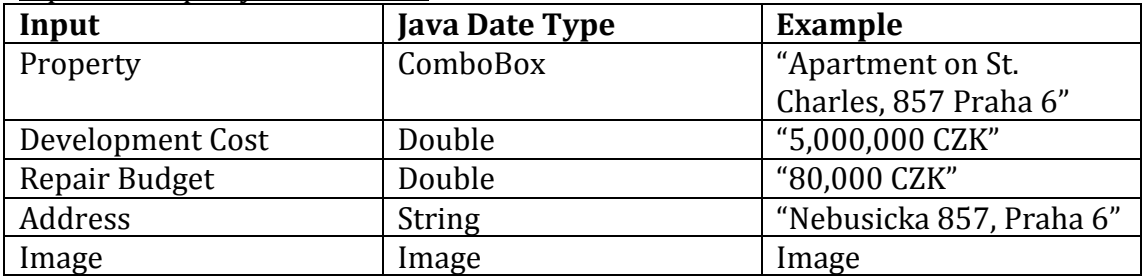

#### Input of Due Dates

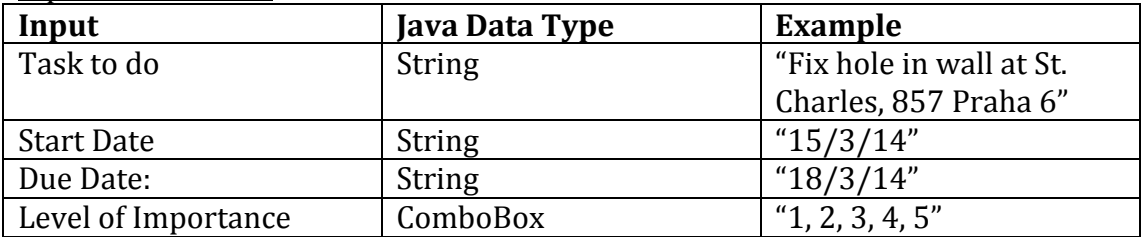

Output of General Information

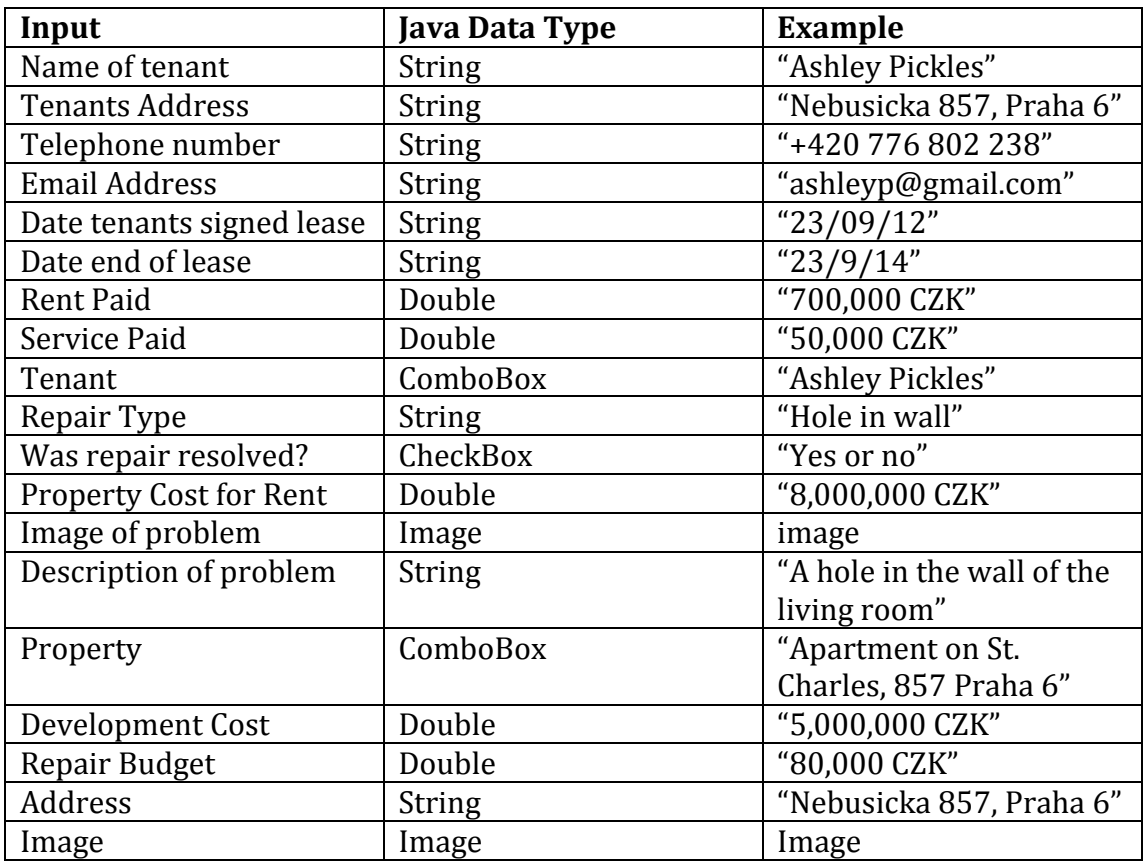

# **Output of Due Dates**

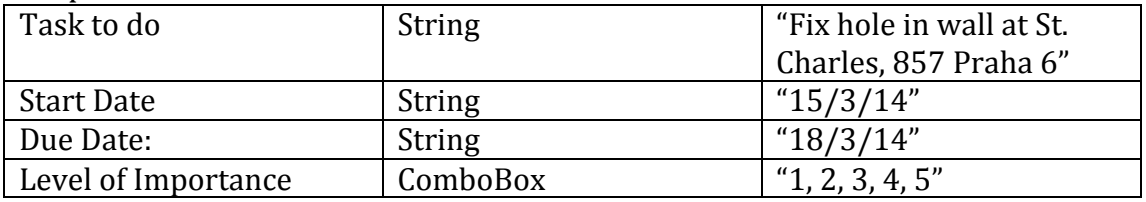

#### **Flow Chart**

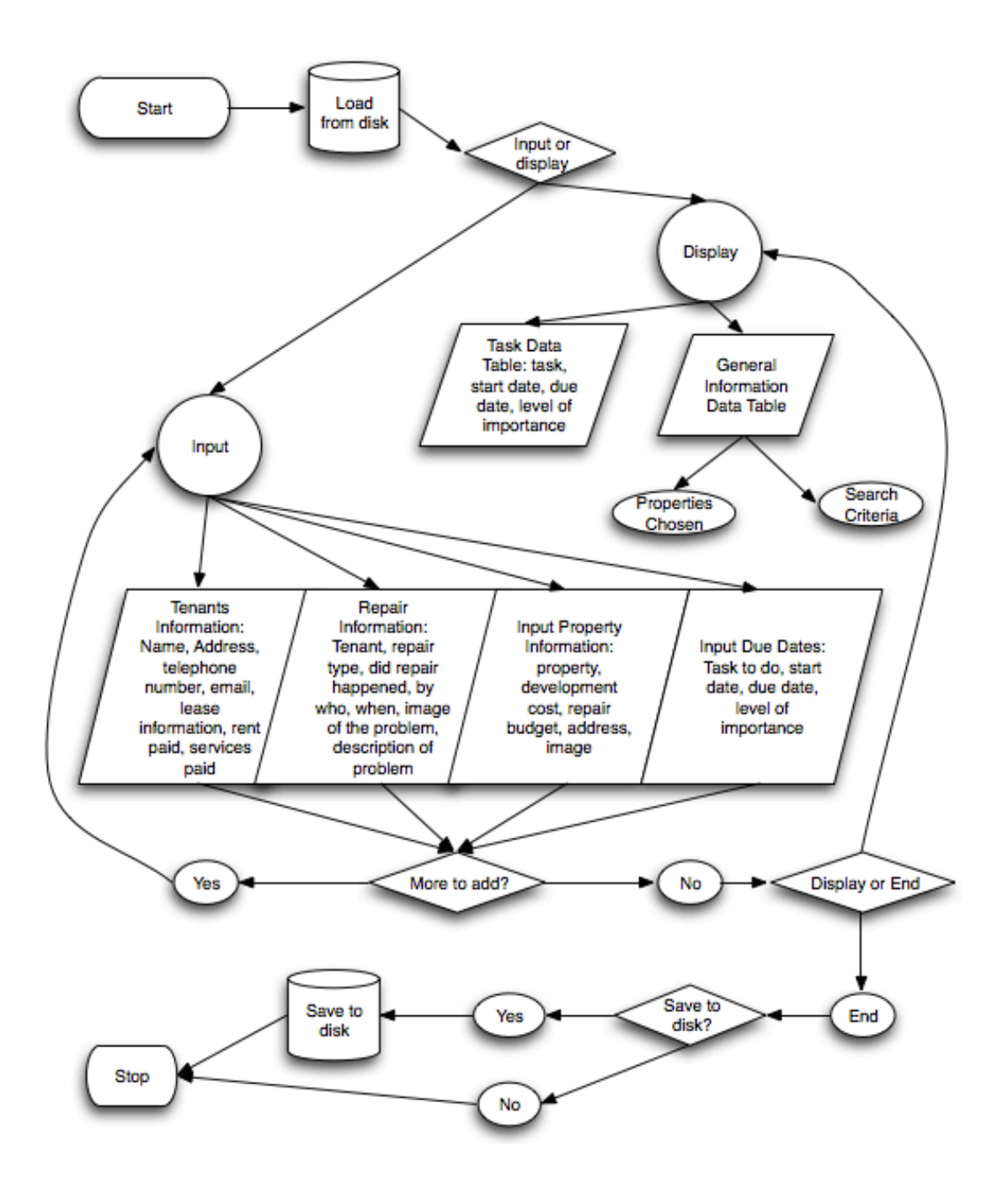

## **Chronological Development Plan**

- Create attributes and constructors in three separate classes, each class including all data pieces
- Save data to a file.
- Allow data to be displayed.
- Create attributes and constructors for due dates.
- Save data of due dates to a file
- Allow due dates to be displayed in table.
- Refresh display table when choosing items.
- Refresh due dates when user clicks on tab.
- Automatic notifications on due dates regarding tenants contract information.
- Key board short cuts
- Inputting image of property

**Main GUI UML** 

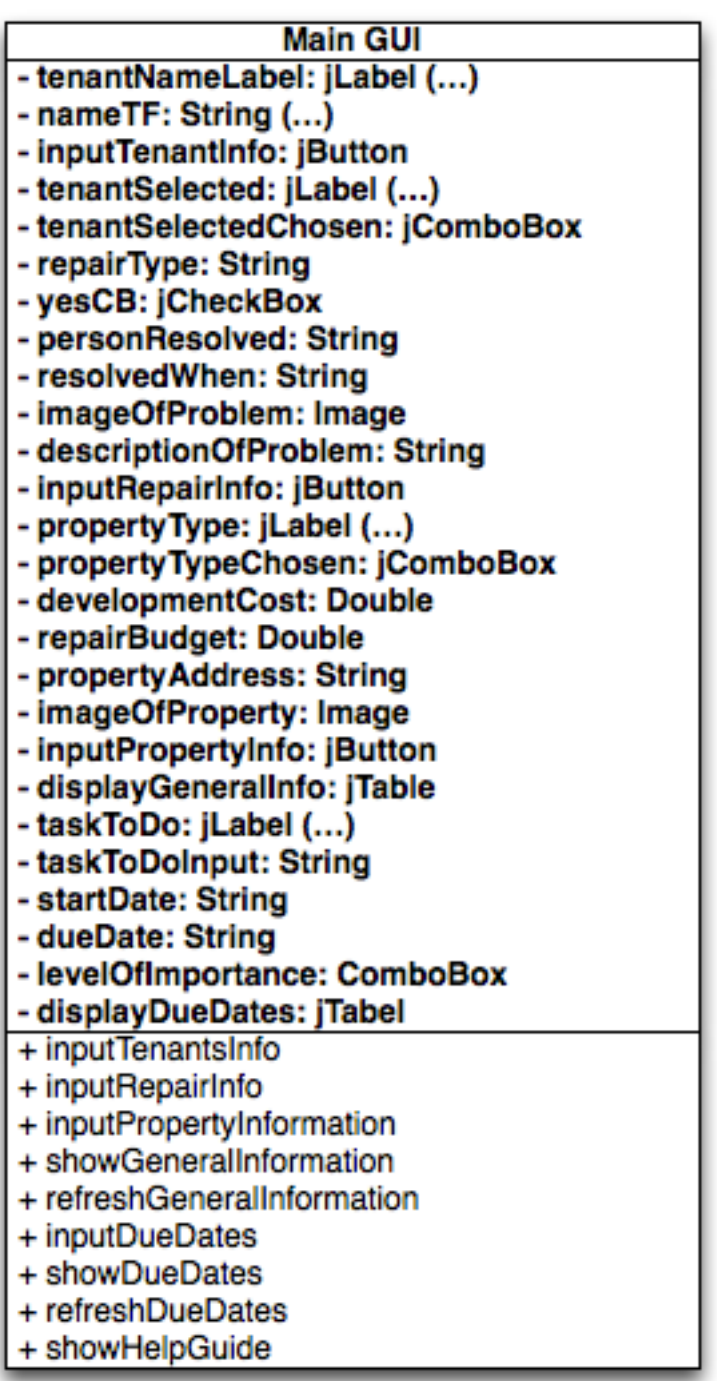

#### **Sort/Search/Save/Open**

#### Sort and Search - General Info Table

SortByLeaseDate<br>SortByName SortByCost SortByNumberOfRepairs SortByRepairType SortByBudget

#### Sort and Search - Tasks Table

**SortByTask** SortByImportance SortByDueDate SortByStartDate

#### **Open and Save**

- fileChooser: JFileChooser
- stringSaveFile: StringAttribute
- fw: FileWriter<br>- bw: BufferedWriter
- 
- fr: FileReader
- br: BufferedReader
- readIn: String
- st: StringTokenizer

# **Class Diagram**

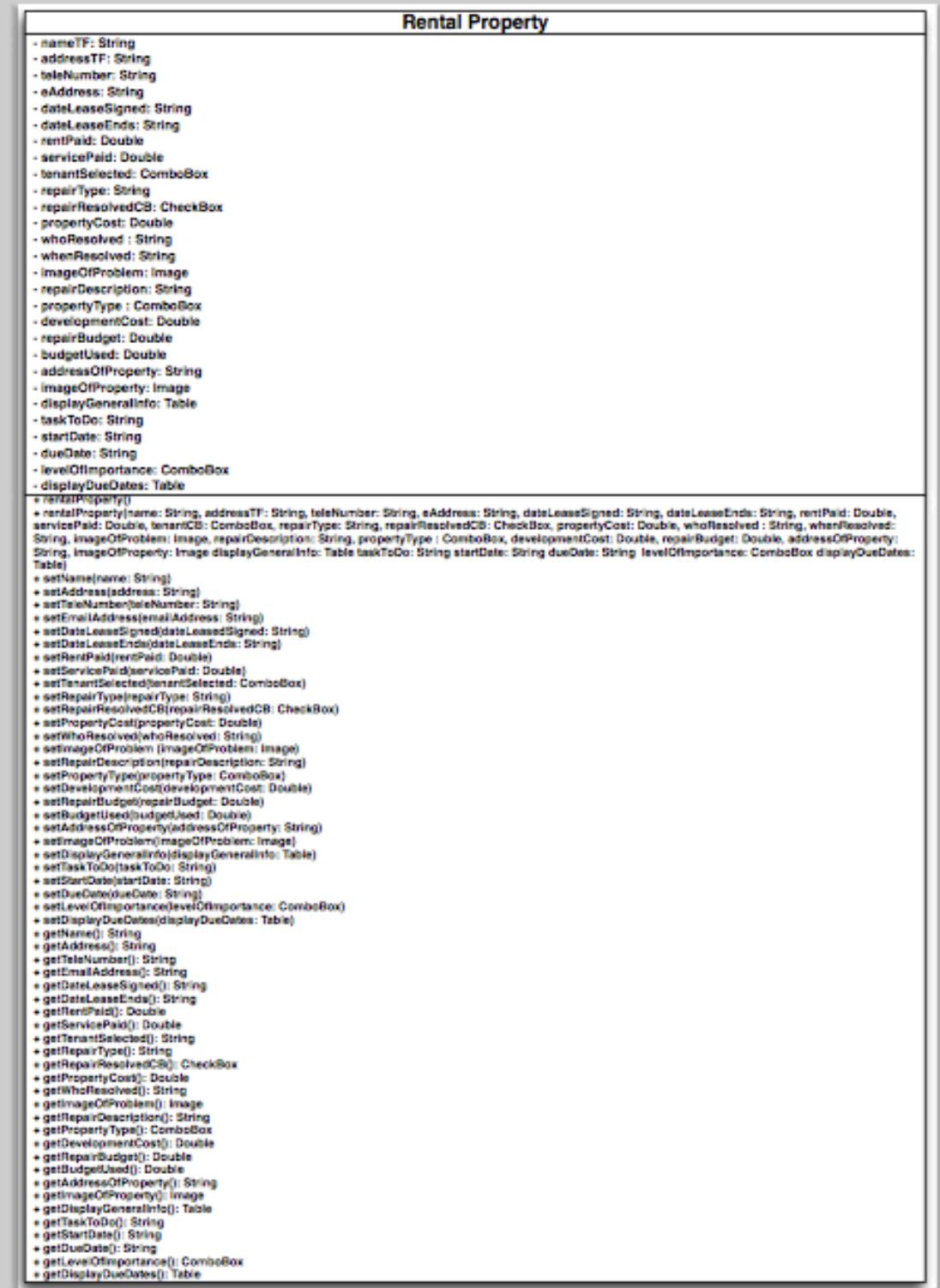

### **Testing**

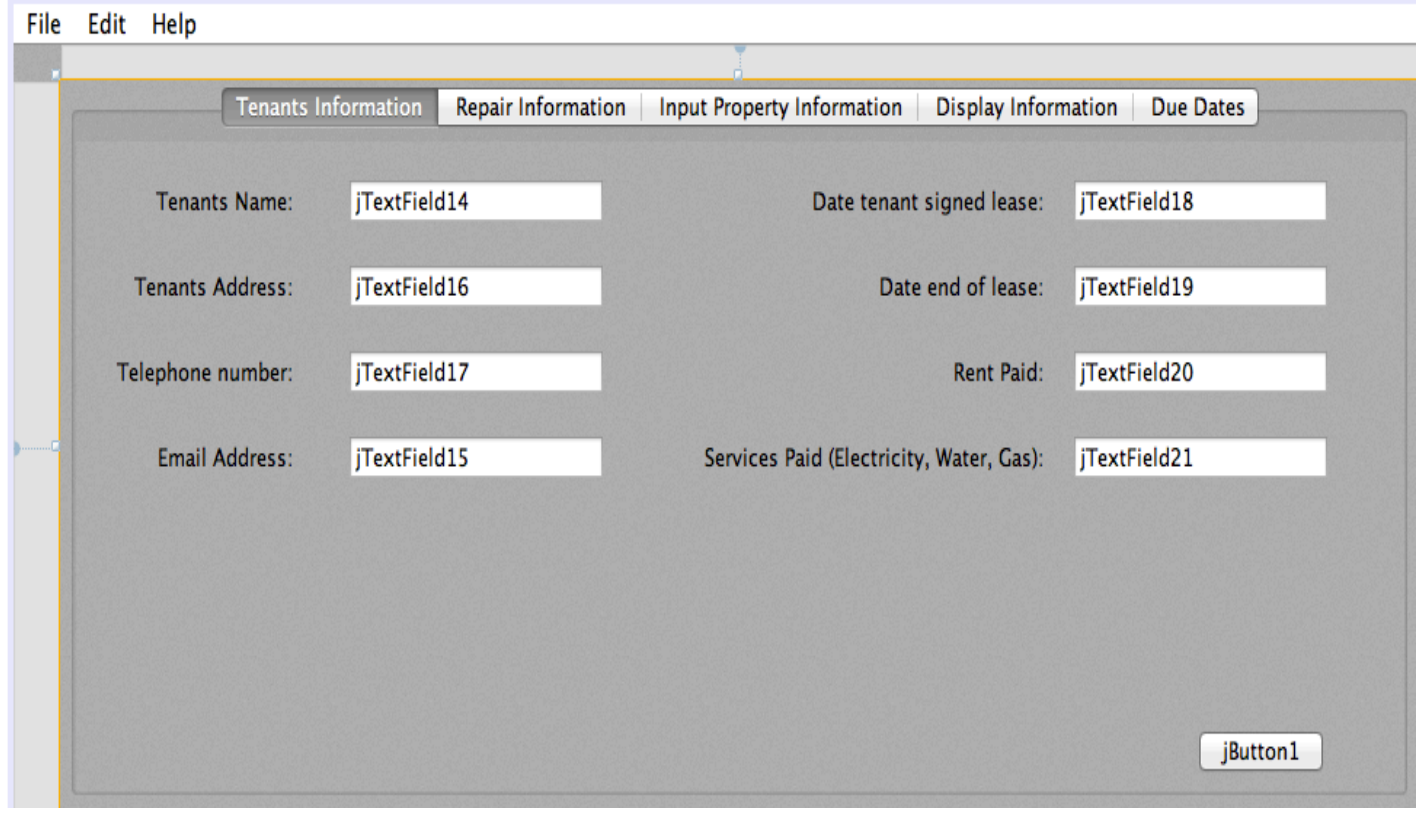

#### **Things Done in this Tab:**

- Tenants name input
- Tenants Address input
- Telephone number input
- Email Address input
- Date tenants signed lease input
- Date end of lease input
- Rent paid input
- Services paid input
- Input button released

#### **Normal Functioning to Test**

- Tenants name: Kelly Pickles
- Tenants Address: Nebušicka 857, Praha 6
- Telephone number: +427 776 804 283<br>• Email address: kelly nickles@gmail.com
- Email address: **kelly.pickles@gmail.com**<br>• Date Tenant signed lease: 23/4/2012
- Date Tenant signed lease: 23/4/2012
- Date lease ends:  $23/4/2015$
- Rent paid:  $45000$
- Services paid: 10 000
- Input button released: Should input all information in data table.

#### **Border Case To Test**

- Dates:  $4/23/12$  not accepted. Date should be inputted dd/mm/yy.<br>• Inputting the same information twice should be accepted but non u
- Inputting the same information twice  $-$  should be accepted but pop up menu will appear asking if they want to input the same information twice.

#### **Abnormal/Extreme Situations To Test**

- Tenants name: kelly pickles
- Tenants address: nebušicka 857, praha 6
- Telephone number: 776804283
- Dates:  $23.4.12$  or  $23<sup>rd</sup>$  of April,  $2012$
- Rent paid/Services paid: 45,000 or 45.000
- If there is no input in one area, pop-up menu should appear.
- Currency type<br>• Czech letters e.
- Czech letters e.g. š, č, ú, ž, ê, á, or í.

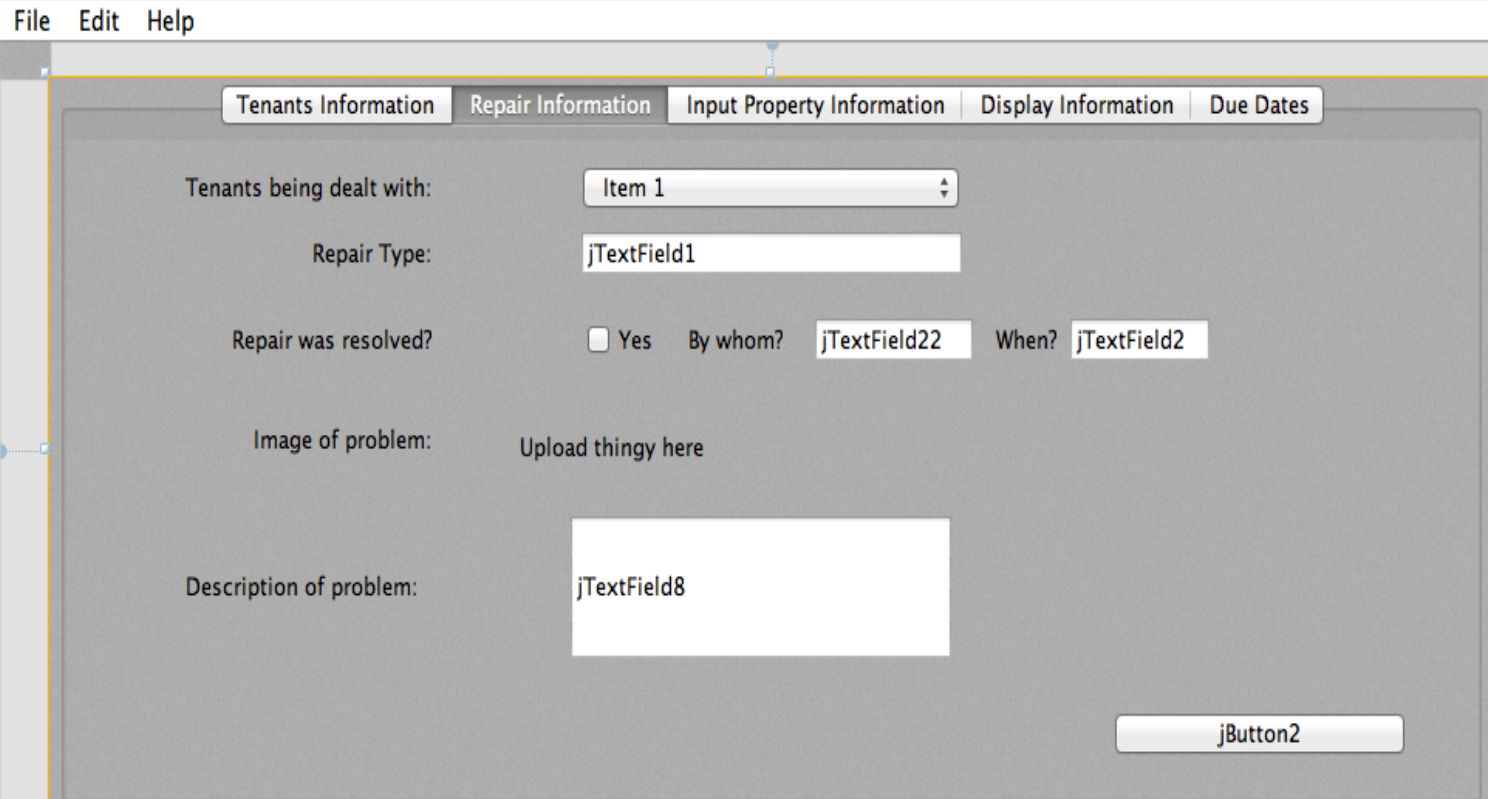

- Selection of Tenant
- Repair type input
- Repair details input
- Image of problem input
- Description of problem input
- Input general repair information

### **Normal Functioning Test**

- Tenant Selected: Ashley Pickles Nebušicka 857, Praha 6
- Repair Type: Hole in wall, lock won't open, door cracked open
- Repair details: yes or no, if yes then
	- $\circ$  By whom: Lucas
	- $\circ$  When: April 4, 2014
- Image of problem: input image
- Description of problem: Cost 3,000CZK. The hole in the wall had a circumference of 1.2 meters. This interfered with the tap water. The tap water doesn't work now.

### **Border Cases to Test**

- Dates:  $4/23/12$  not accepted. Date should be inputted dd/mm/yy.
- Inputting the same information twice  $-$  should be accepted but pop up menu will appear asking if they want to input the same information twice.

### **Abnormal/Extreme Situations to Test**

- Dates:  $31/2/12$  which month has 30 days and which has 31.
- If there is no input in one area, pop-up menu should appear.
- Capitalization
- Czech letters e.g. š, č, ú, ž, ê, á, or í.

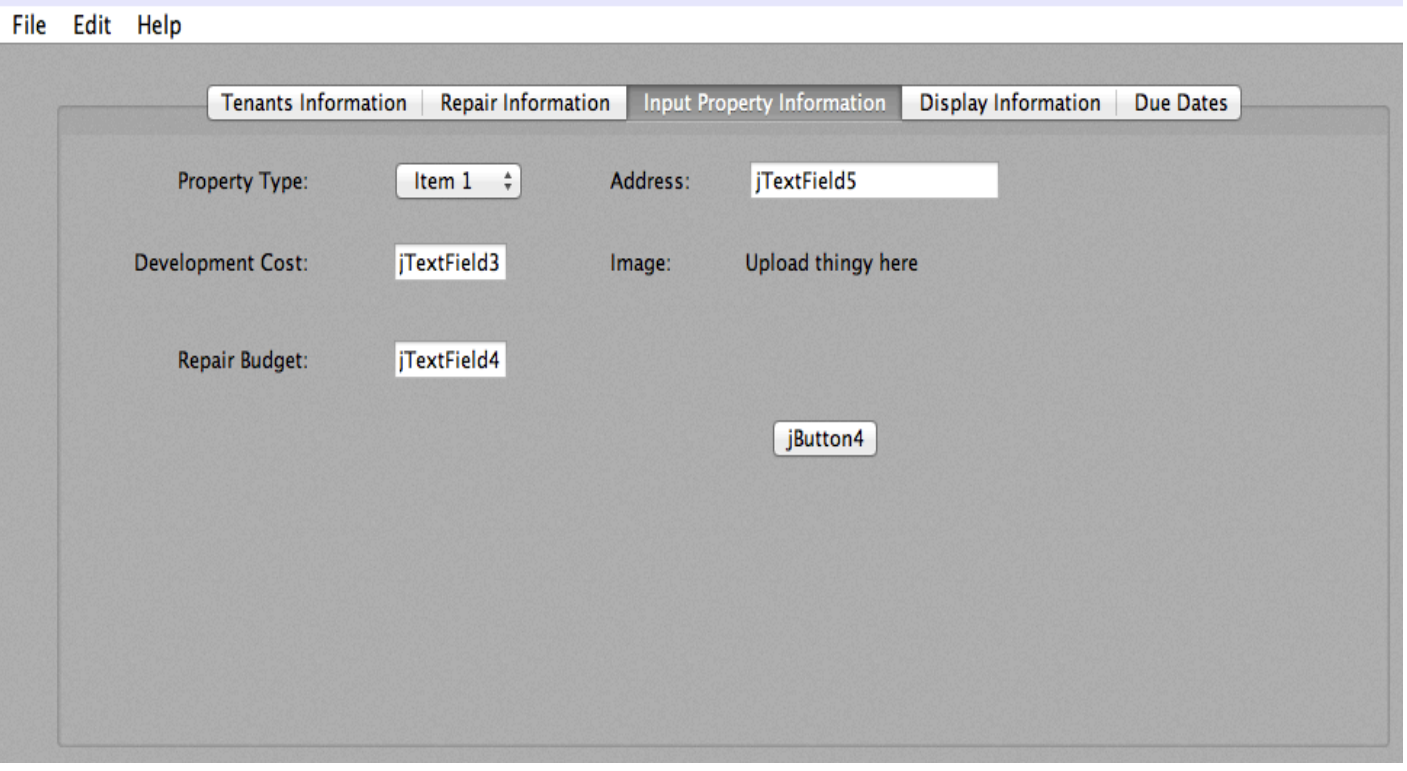

- Input of property type
- Input of development cost
- Input of repair budget
- Input of address
- Input image of property

### **Normal Functioning to Test**

- Property Type: Apartment or house
- Development cost: 1,000,000 CZK
- Repair budget: 10,000 CZK
- Address: Nebušicka 857, Praha 6
- Image: upload image

#### **Border Cases to Test**

- Dates:  $4/23/12$  not accepted. Date should be inputted dd/mm/yy.
- Inputting the same information twice  $-$  should be accepted but pop up menu will appear asking if they want to input the same information twice.

### **Abnormal/Extreme Situations to Test**

- Currency type
- If there is no input in one area, pop-up menu should appear.
- Costs:  $45,000$  or  $45,000$
- Capitalization
- Czech letters e.g. š, č, ú, ž, ê, á, or í.

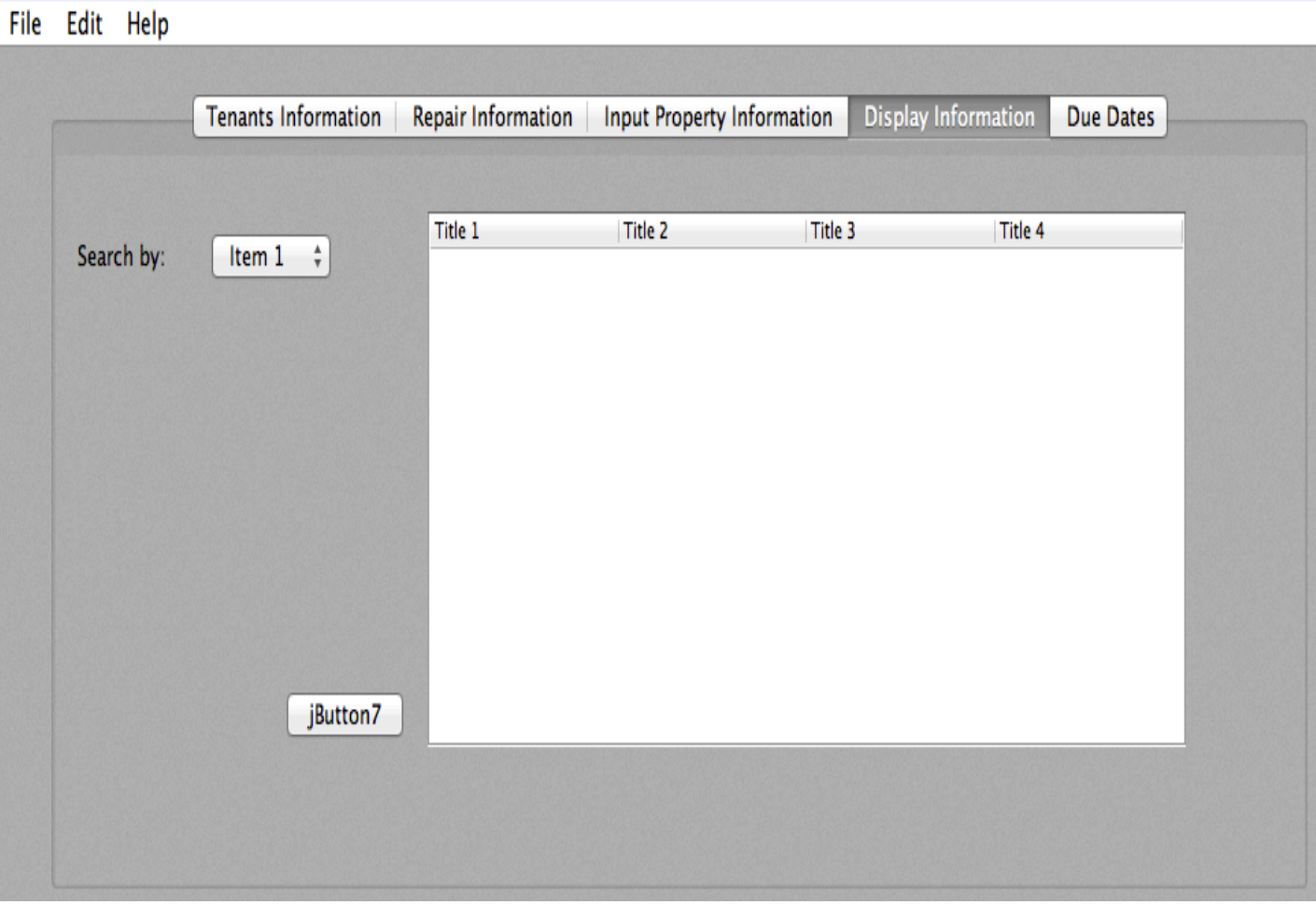

- Search view option
- Database output
- Refresh database

# **Normal Functioning to Test**

- Search by e.g.: Name
- Database output: Kelly Pickles | Nebušicka 857, Praha 6 | 150,000,000 | etc.

# **Border Cases to Test**

• Null

# **Abnormal/Extreme Situations to Test**

• Null

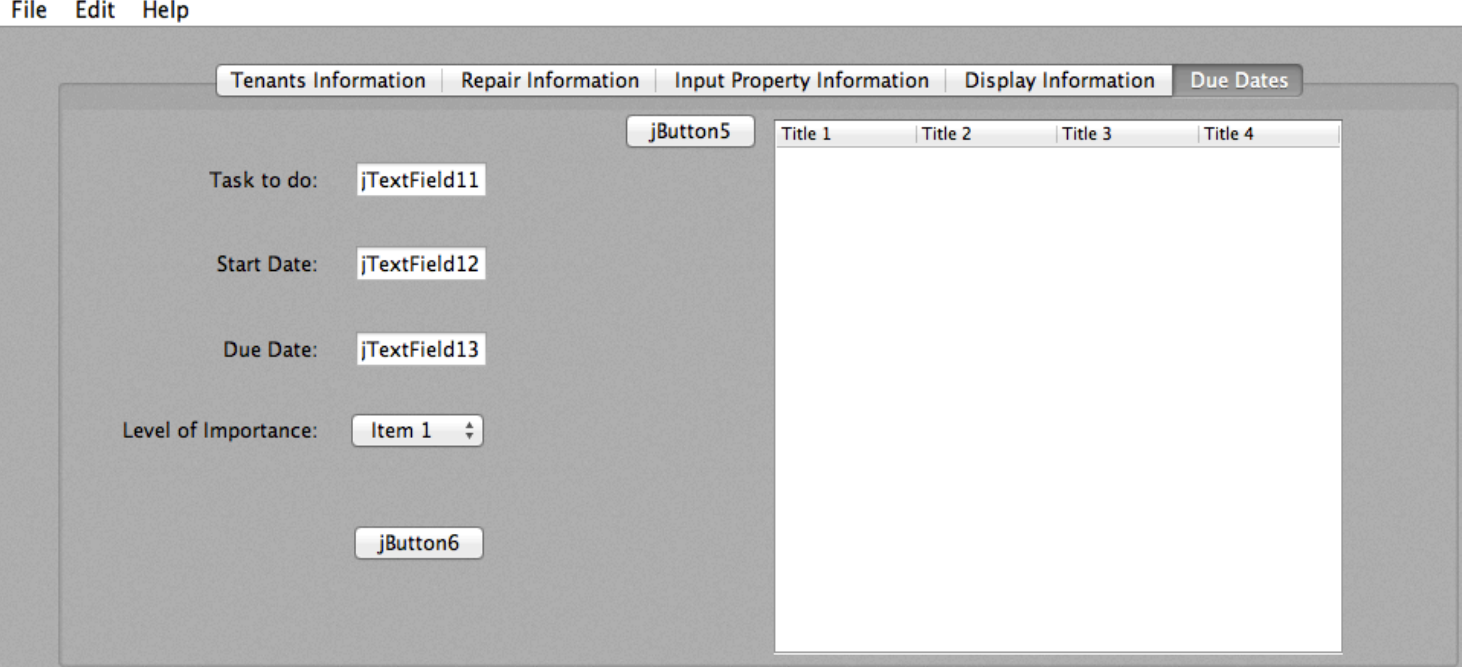

- Input of task to do
- Input of start date of task
- Input of due date of task
- Input of level of importance of task
- Display database of tasks output
- Refresh database of tasks

#### **Normal Functioning to Test**

- Task to do: Find cleaning lady for Kelly Pickles
- Start date: 23/09/2013
- Due Date: 30/09/2013
- Level of importance: 1, 2, 3, 4, 5
- Refresh button: Display latest information of tasks

#### **Border Cases to Test**

- Dates:  $4/23/12$  not accepted. Date should be inputted dd/mm/yy.
- Inputting the same information twice  $-$  should be accepted but pop up menu will appear asking if they want to input the same information twice.

### **Abnormal/Extreme Situations to Test**

- Dates:  $31/2/12$  which month has 30 days and which has 31.
- If there is no input in one area, pop-up menu should appear.
- Capitalization
- Czech letters e.g. š, č, ú, ž, ê, á, or í.

## **Chronological Development Plan**

- Create attributes and constructors in three separate classes, each class including all data pieces
- Save data to a file.
- Allow data to be displayed.
- Create attributes and constructors for due dates.
- Save data of due dates to a file
- Allow due dates to be displayed in table.
- Refresh display table when choosing items.
- Refresh due dates when user clicks on tab.
- Automatic notifications on due dates regarding tenants contract information.
- Key board short cuts
- Inputting image of property